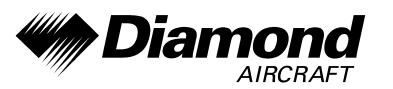

# **SUPPLEMENTAL AIRPLANE MAINTENANCE MANUAL**

# **DA 42**

# **INSTALLATION INSTRUCTIONS FOR SYSTEM S10 FLIGHT DATA LOGGING DEVICE**

This supplemental AMM is approved in conjunction with the Optional Design Change Advisory OÄM 42-178 and is valid in conjunction with the basic Airplane Maintenance Manual (AMM).

The limitations and information contained herein either supplement or, in the case of conflict, override those in the AMM.

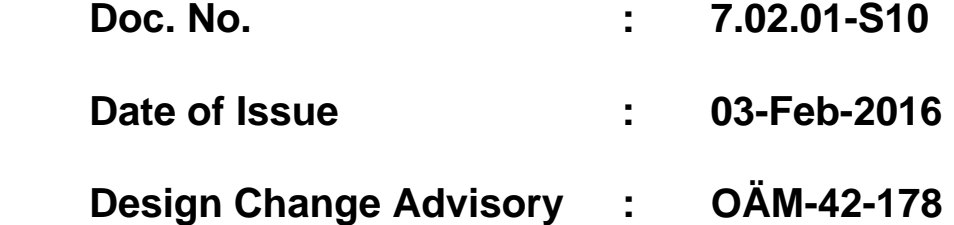

This document must be carried in the Airplane Maintenance Manual (AMM) at all times. It describes the maintenance procedures.

The technical information contained in this document has been approved under the authority of DOA No. EASA.21J.052.

**DIAMOND AIRCRAFT INDUSTRIES GMBH N.A. OTTO-STR. 5 A-2700 WIENER NEUSTADT AUSTRIA** 

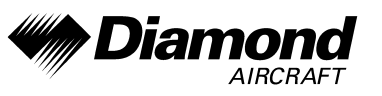

Intentionally left blank.

**Page 2** 

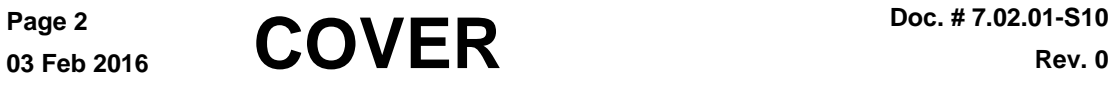

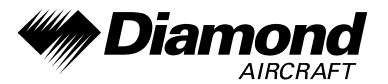

## **TABLE OF CONTENTS**

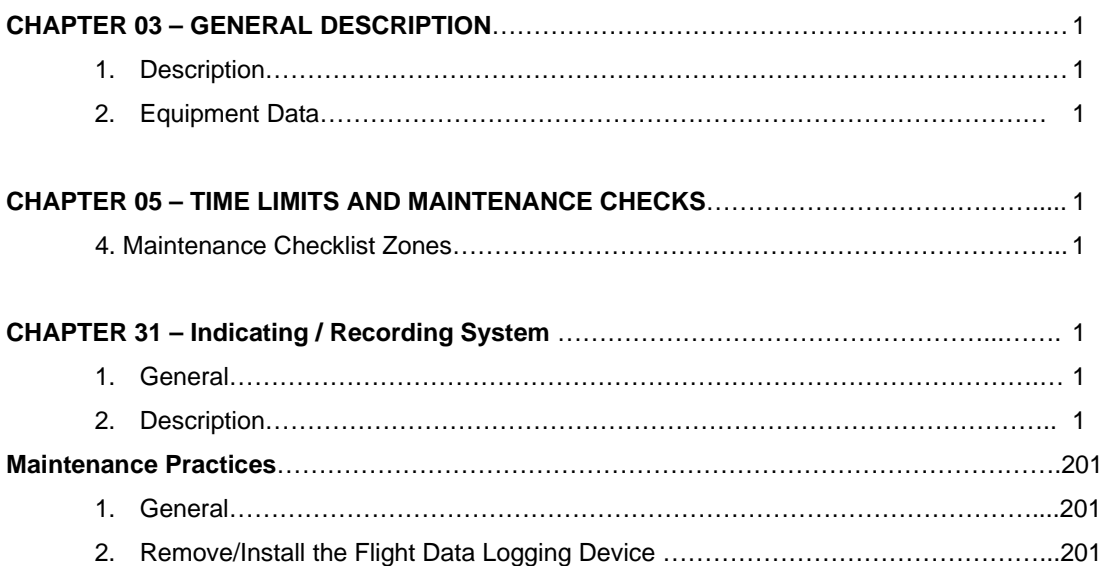

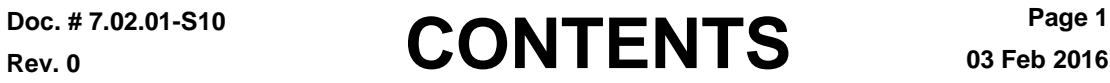

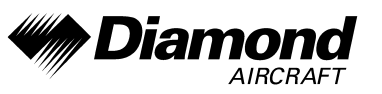

Intentionally left blank.

**Page 2** 

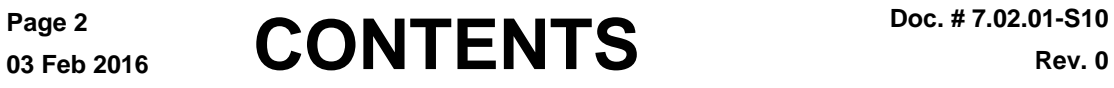

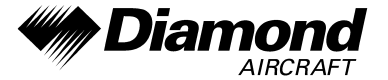

## **CHAPTER 03 – GENERAL DESCRIPTION**

#### **1. Description**

The DA 42 can be equipped with an optional Flight Data Logging Device. The Flight Data Logging Device is installed in the aft baggage compartment under the floor panel via brackets and screws

Note: All measures must be carried out by a certified airplane maintenance station or a certified airplane mechanic.

#### **2. Equipment Data**

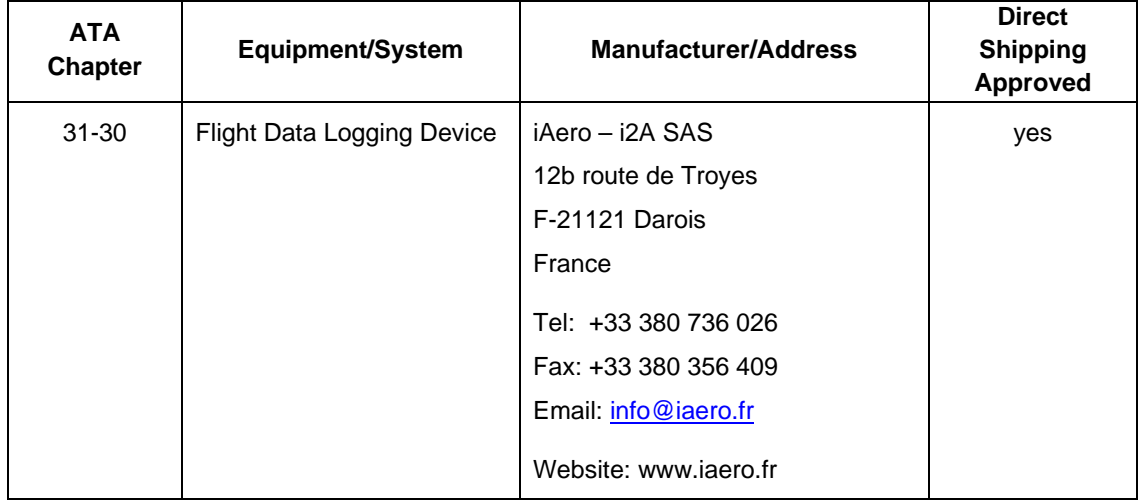

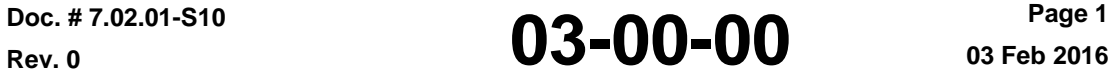

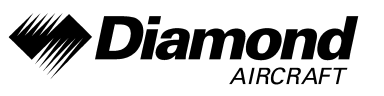

Intentionally left blank.

**Page 2** 

Page 2<br>03 Feb 2016 **03-00-00** Doc. # 7.02.01-S10

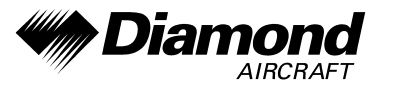

### **CHAPTER 05 –TIME LIMITS AND MAINTENANCE CHECKS**

#### **Section 05-20**

#### **Scheduled Maintenance Checks**

## **Maintenance Practices Maintenance Checklist DA 42**

#### **4. Maintenance Checklist Zones**

#### **D. Interior of the Rear Fuselage**

#### **(4) Miscellaneous Items in Rear Fuselage**

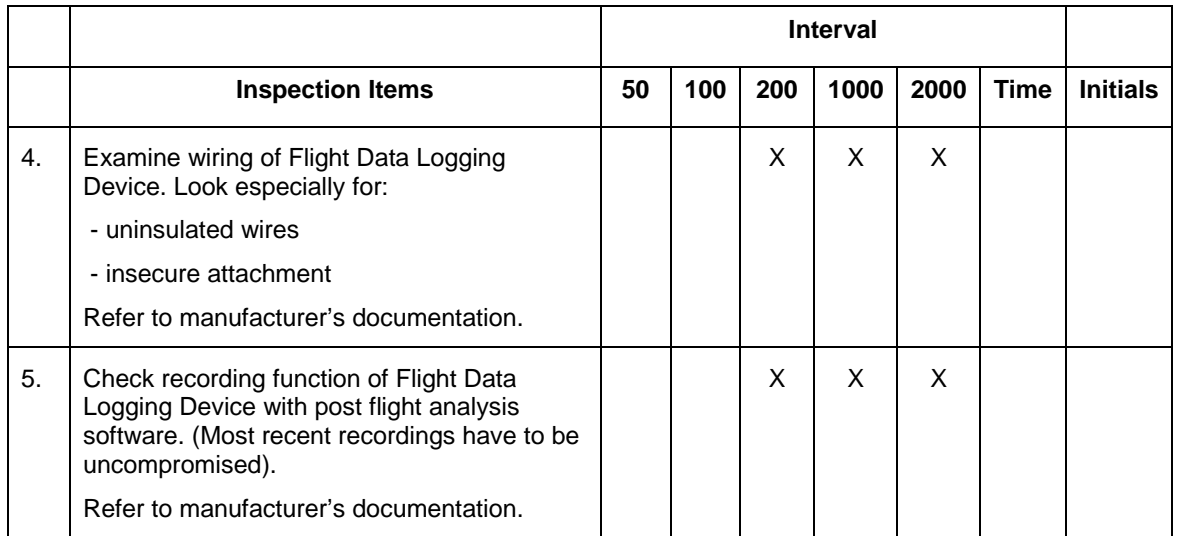

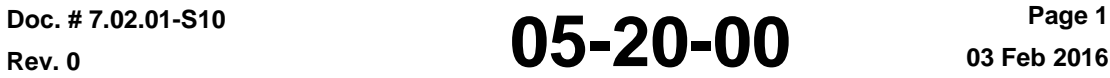

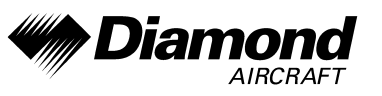

Intentionally left blank.

**Page 2** 

Page 2<br>03 Feb 2016 **05-20-00** Doc. # 7.02.01-S10

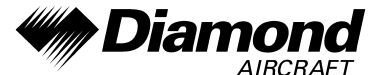

## **CHAPTER 31–INDICATING / RECORDING SYSTEMS**

#### **1. General**

If OÄM-42-178/d is installed, the DA 42 is equipped with a Flight Data Logging Device. The system consists of a Memory and Data Processing Unit, a Power Supply Unit, a Sensor Interface Unit, a CAN/ARINC Interface Unit and a Data Retrieval Unit, which is installed in the aft baggage compartment under the floor panel, just behind the left passenger seat.

#### **2. Description**

Figure 1 shows the installation of the Flight Data Logging Device, installed with OÄM 42-178/d.

The Flight Data Logging Device consists of a Memory and Data Processing Unit, a Power Supply Unit, a Sensor Interface Unit, a CAN/ARINC Interface Unit and a Data Retrieval Unit, which are installed in the aft baggage compartment under the floor panel via brackets and screws.

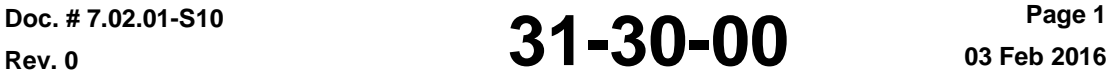

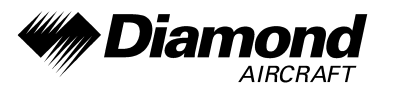

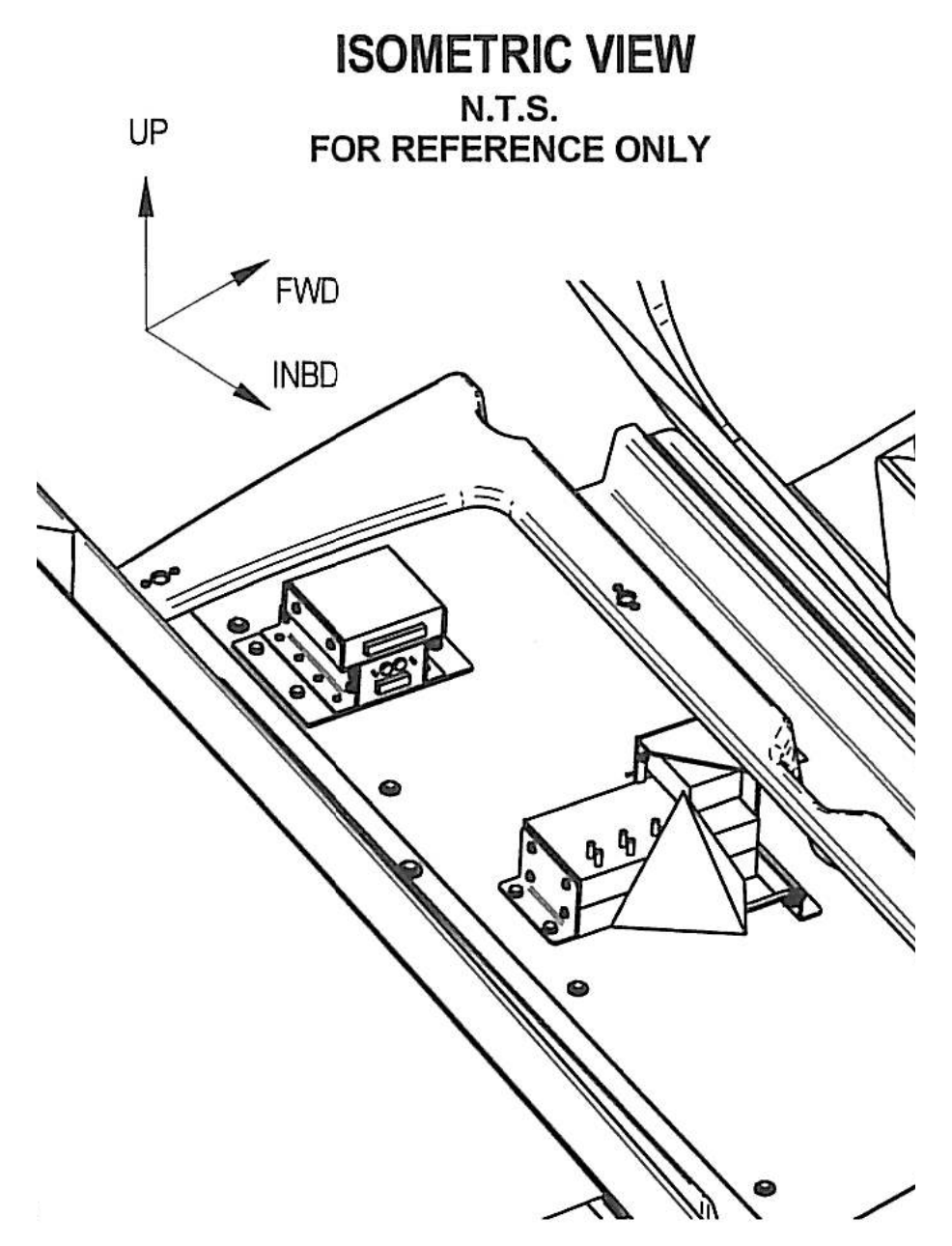

**Figure 1: Flight Data Logging Device Installation (if OÄM 42-178 is installed)** 

**Rev. 0** 

Page 2<br>03 Feb 2016 **31-30-00** Doc. # 7.02.01-S10

**Page 2** 

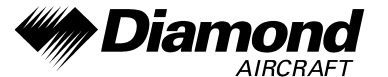

#### **Maintenance Practices**

#### **1. General**

These Maintenance Practices tell you how to remove and install the Flight Data Logging Device.

#### **2. Remove/Install the Flight Data Logging Device**

#### **WARNING: MAKE SURE THAT ALL MASTER SWITCHES ARE OFF, BEFORE REMOVING THE LOGGING DEVICE. IF THE MASTER SWITCH IS ON THE ELECTRICAL POWER CAN CAUSE DAMAGE TO THE EQUIPMENT.**

#### **A. Remove the Flight Data Logging Device**

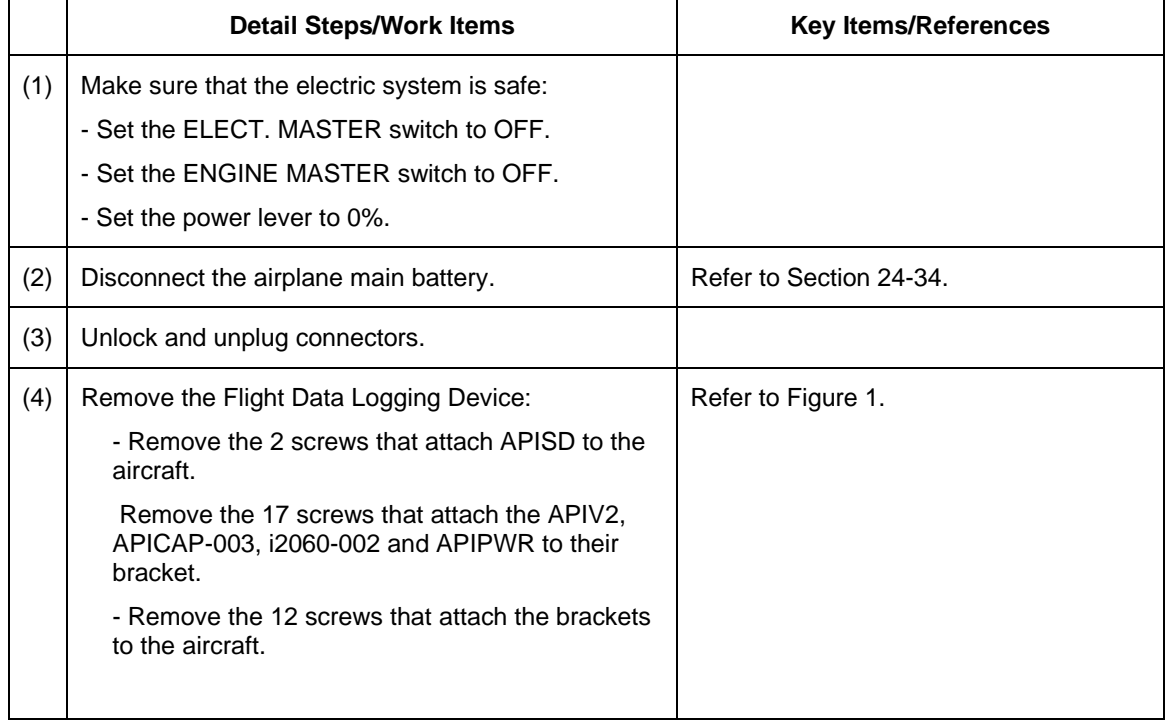

Poc. # 7.02.01-S10<br>
Rev. 0 **31-30-00** Page 201

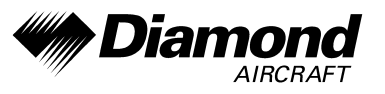

## **B. Install the Flight Data Logging Device**

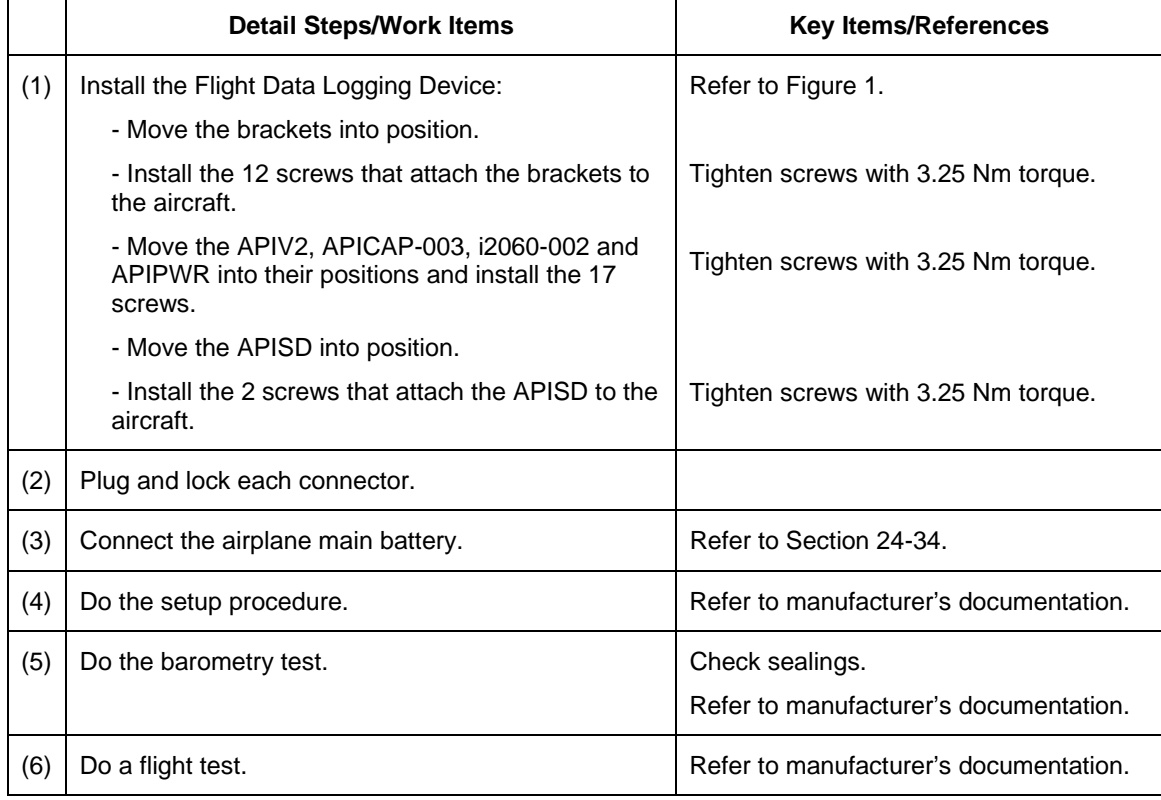

Page 202<br>03 Feb 2016 **31-30-00** Doc. # 7.02.01-S10